## **Katello - Bug #6133**

# **katello-configure does not set proxy for pulp puppet importer**

06/09/2014 10:43 PM - Eric Helms

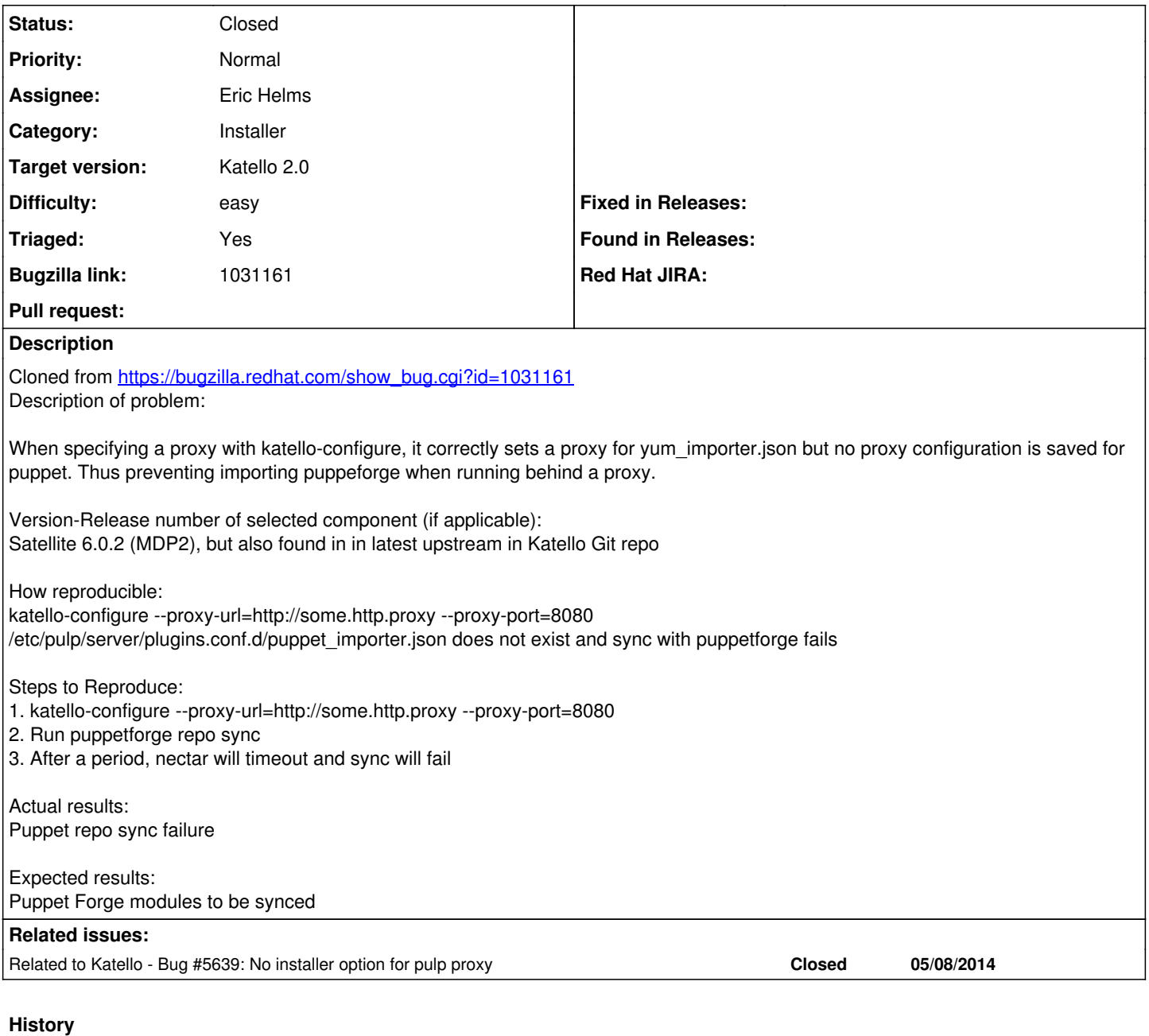

- **#1 06/09/2014 10:44 PM Eric Helms**
- *Target version set to 45*
- *Difficulty set to easy*
- *Triaged set to Yes*

#### **#2 - 06/09/2014 10:44 PM - Eric Helms**

*- Related to Bug #5639: No installer option for pulp proxy added*

### **#3 - 06/16/2014 12:20 PM - Eric Helms**

*- Target version changed from 45 to 48*

#### **#4 - 06/19/2014 03:34 PM - Eric Helms**

*- Status changed from New to Closed*

## **#5 - 08/22/2014 08:33 AM - Eric Helms**

*- translation missing: en.field\_release set to 13*